## **Serviço de Apoio as Micro e Pequenas Empresas no Estado do Rio de Janeiro – SEBRAE/RJ Processo Seletivo para provimento de cargos de Nível Superior**

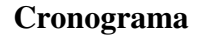

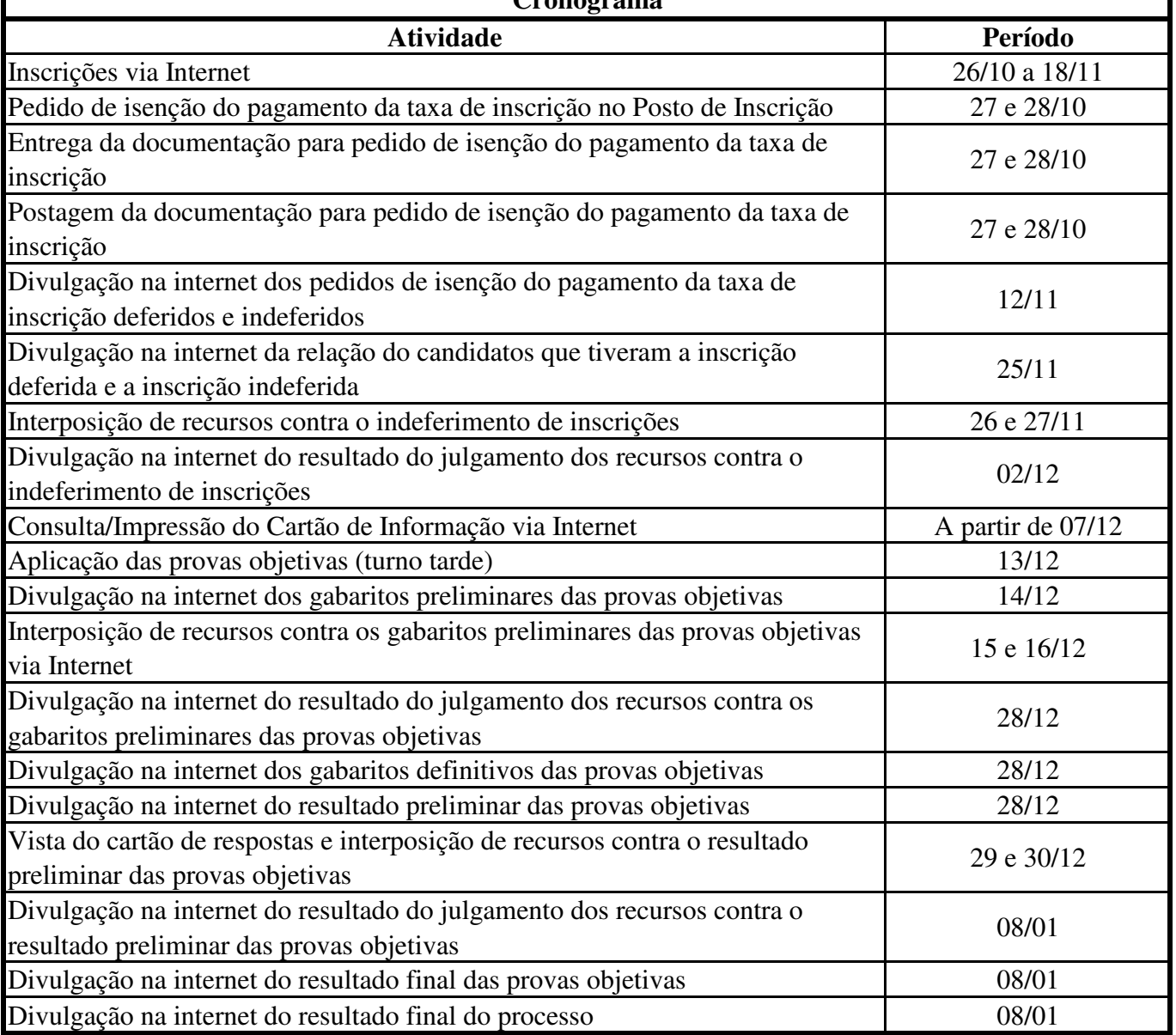